# ПОДСИСТЕМА «ЛИВ»

Логирование и версионирование объектов информационных баз 1С

# Назначение подсистемы «ЛиВ»

- Логирование (запись изменений) объектов информационных баз 1С
- Версионирование (создание версий) объектов информационных баз 1С, в т.ч.:
	- «Безусловное» версионирование
	- Версионирование «по условию»
	- Версионирование «по кнопке»

# Логирование и версионирование

- Отличие логирования от версионирования состоит в том что:
	- При логировании записываются действия пользователя, произведенные с объектом информационной базы
	- При версионировании создается версия измененного объекта. При необходимости на версию можно вернуться нажатием одной кнопки

# Ключевые особенности подсистемы «ЛиВ»

- Возможность выбора способа хранения логов (внешняя база или регистр сведений информационной системы)
- Простота установки и настройки
- Гибкость определения параметров версионирования
- Не влияет на быстродействие информационной системы

#### Подсистема «ЛиВ»

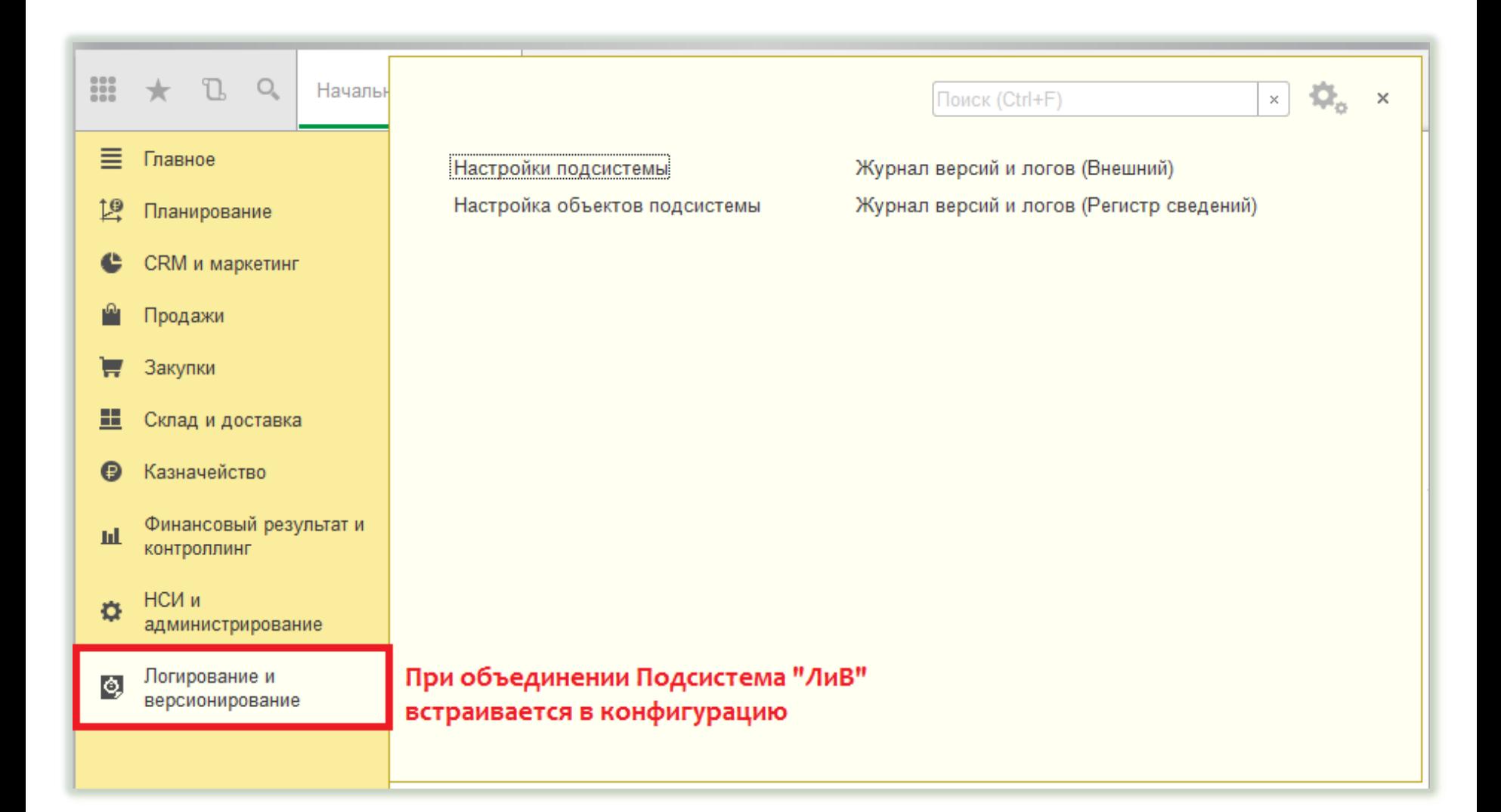

# Настройка подсистемы «ЛиВ»

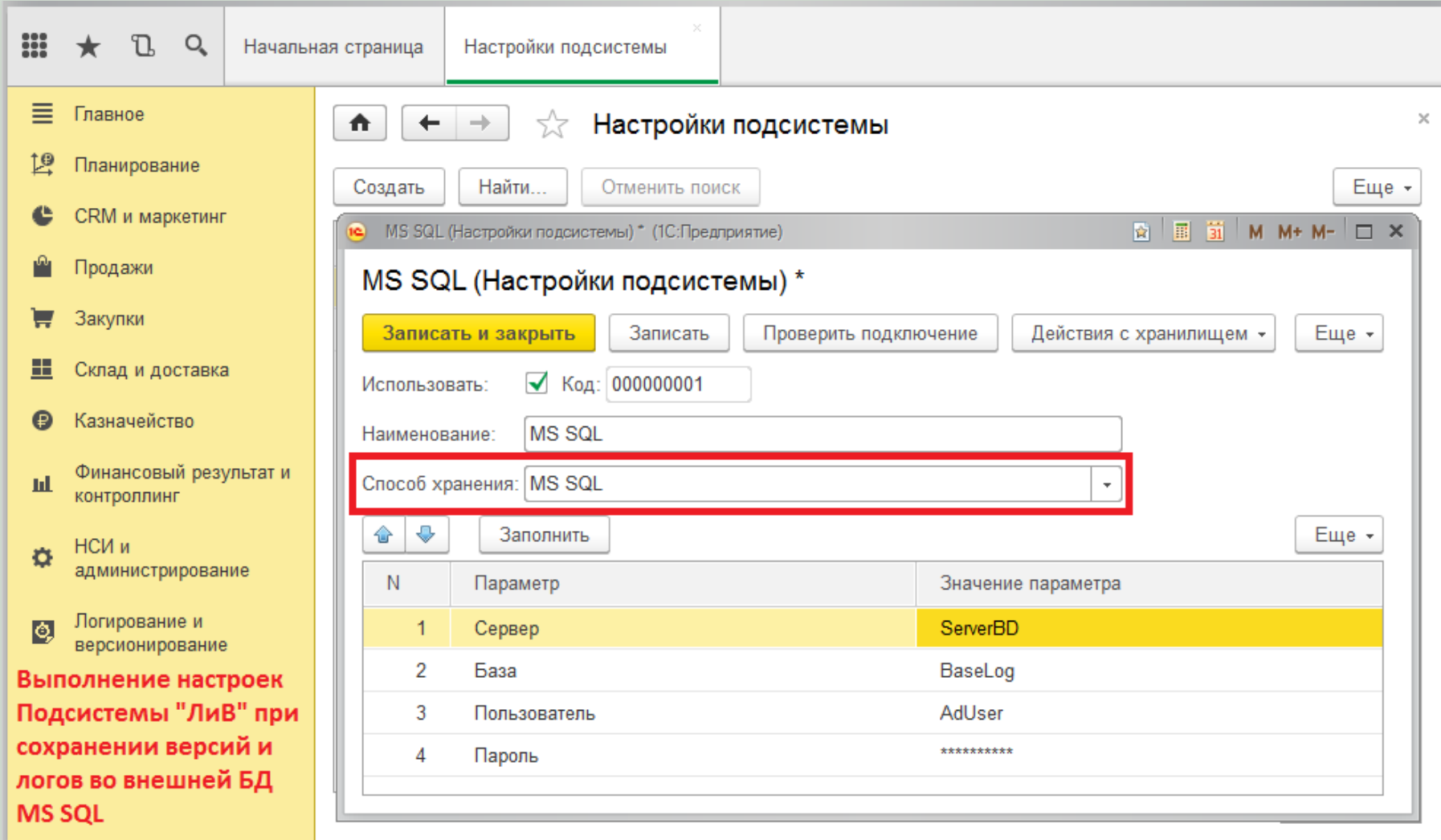

# Настройка подсистемы «ЛиВ»

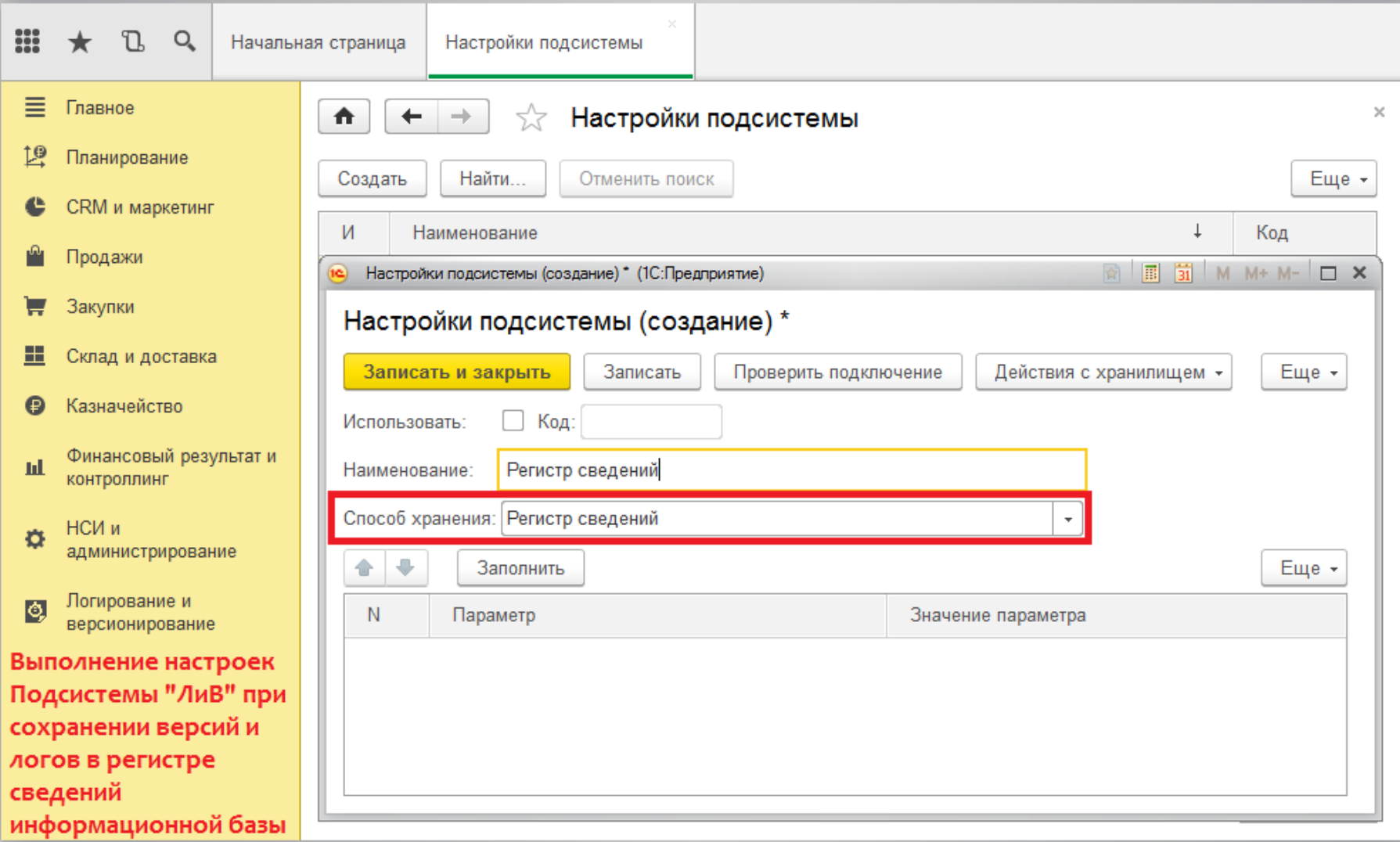

## Общий вид настройки объектов подсистемы «ЛиВ»

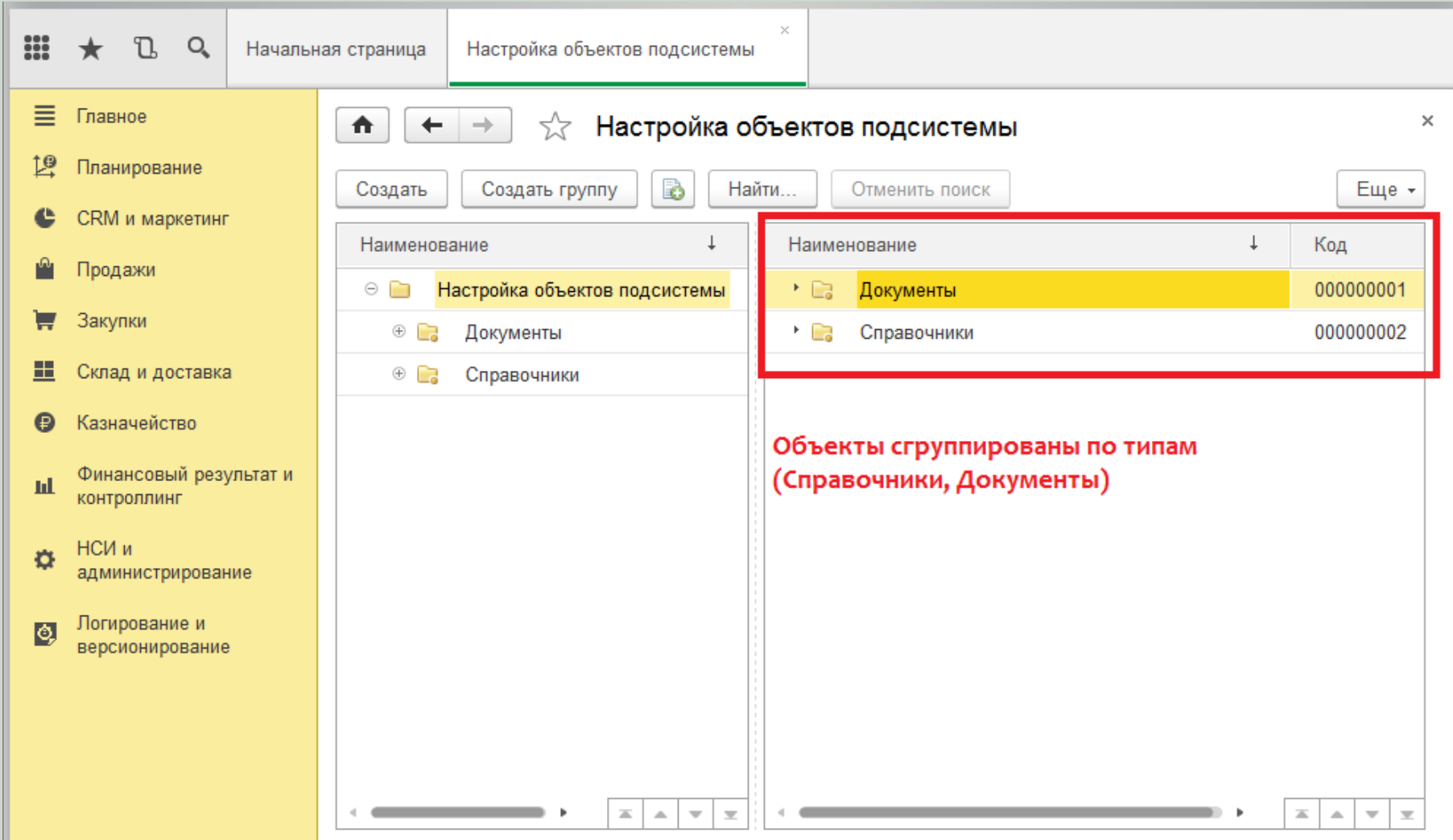

# Настройка объектов подсистемы «ЛиВ». Логирование

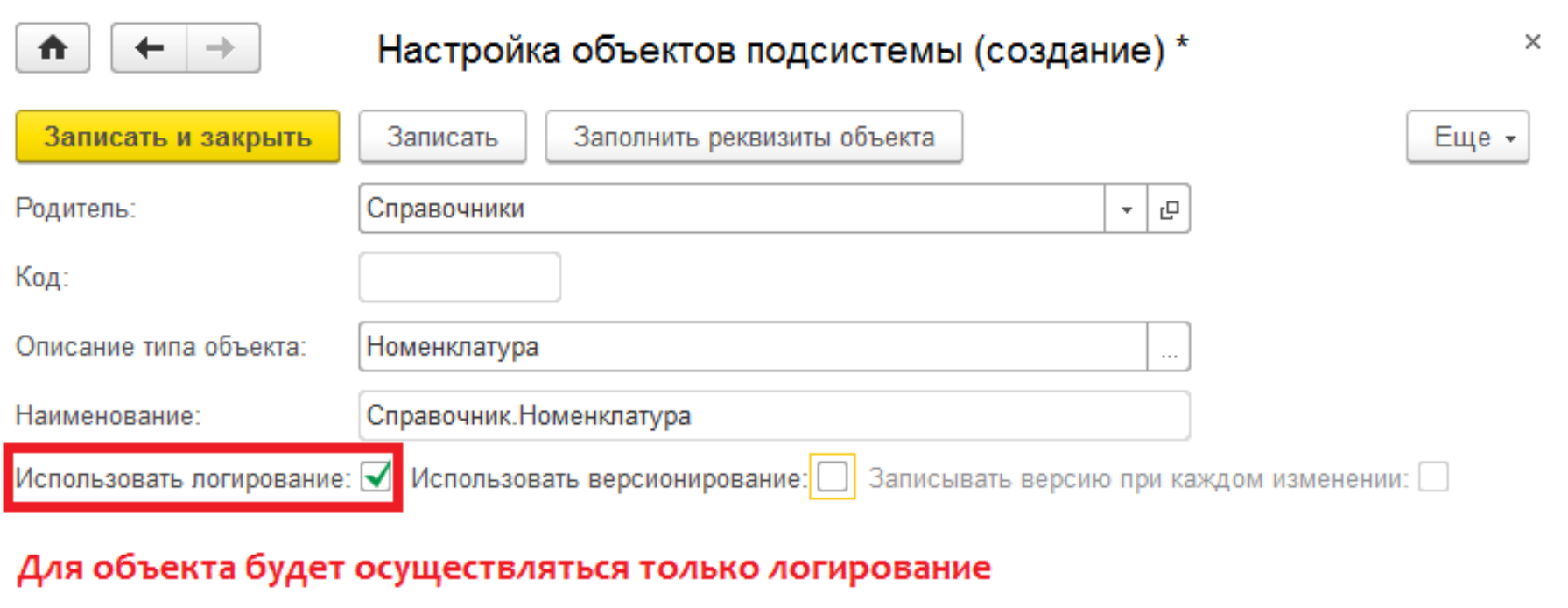

## Настройка объектов подсистемы «ЛиВ». «Безусловное» версионирование

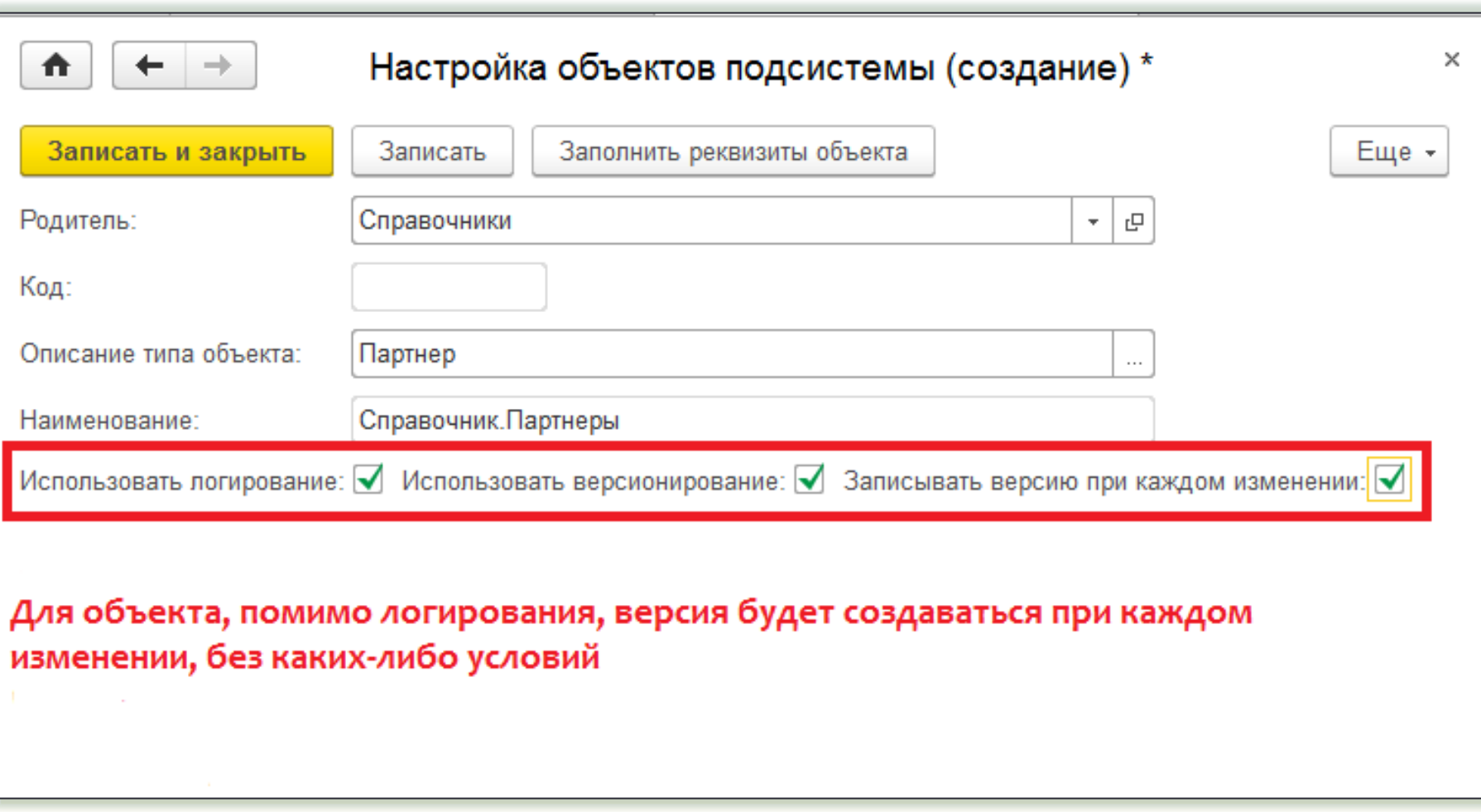

#### Настройка объектов подсистемы «ЛиВ». Версионирование «По условию». Настройка реквизитов объекта

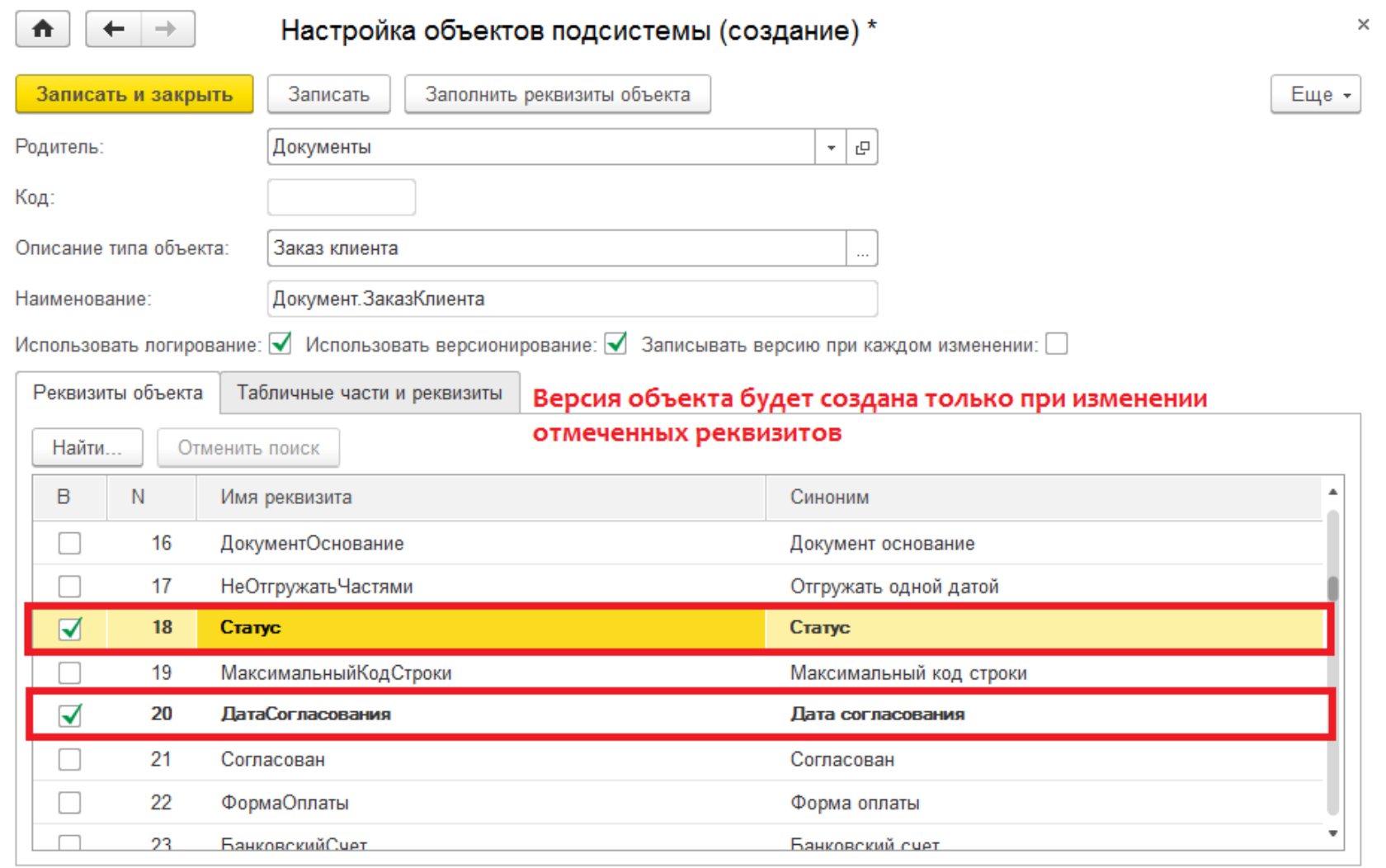

## Настройка объектов подсистемы «ЛиВ». Версионирование «По условию». Настройка реквизитов табличных частей

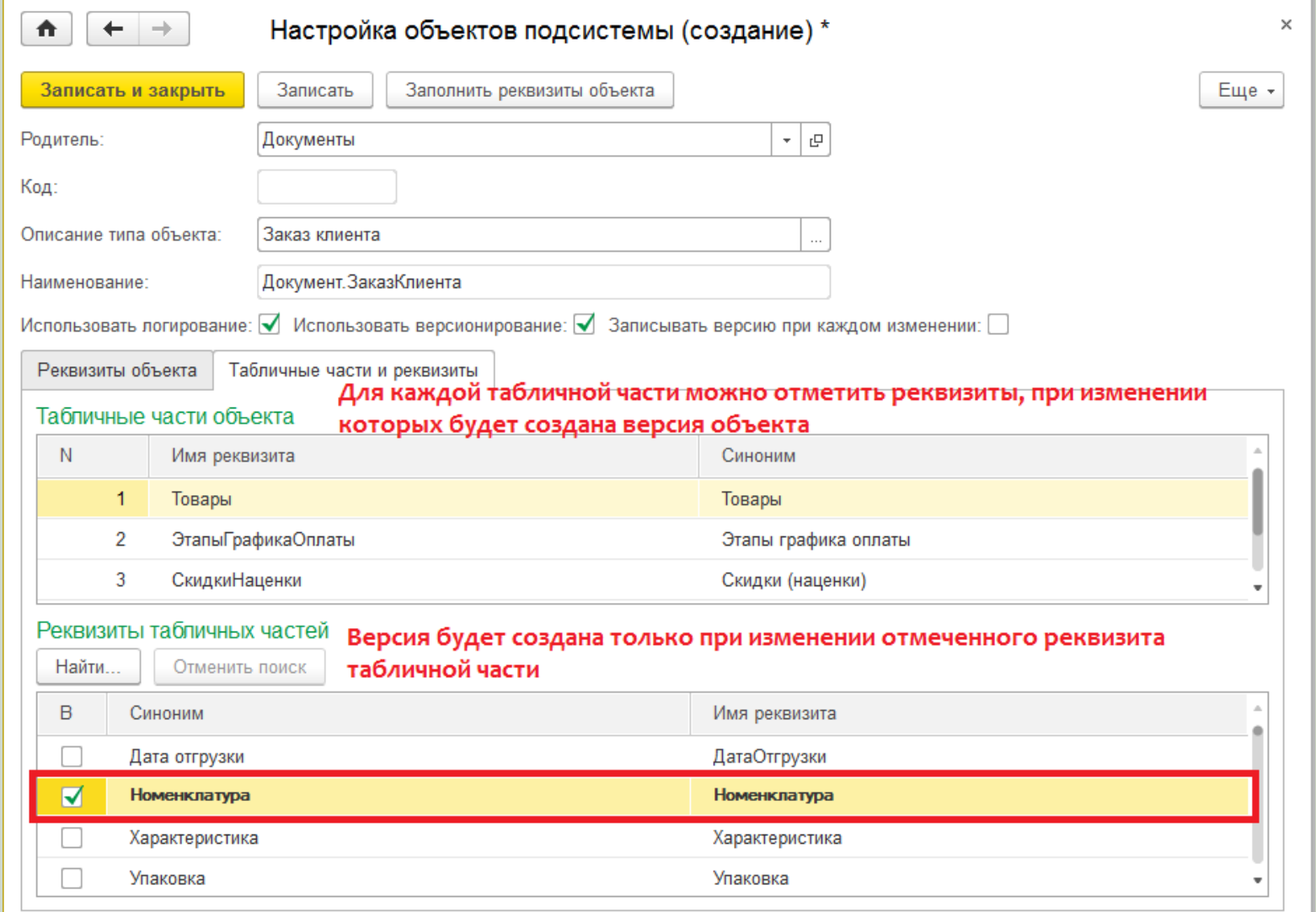

#### Работа с журналом версий и логов. Вызов журнала

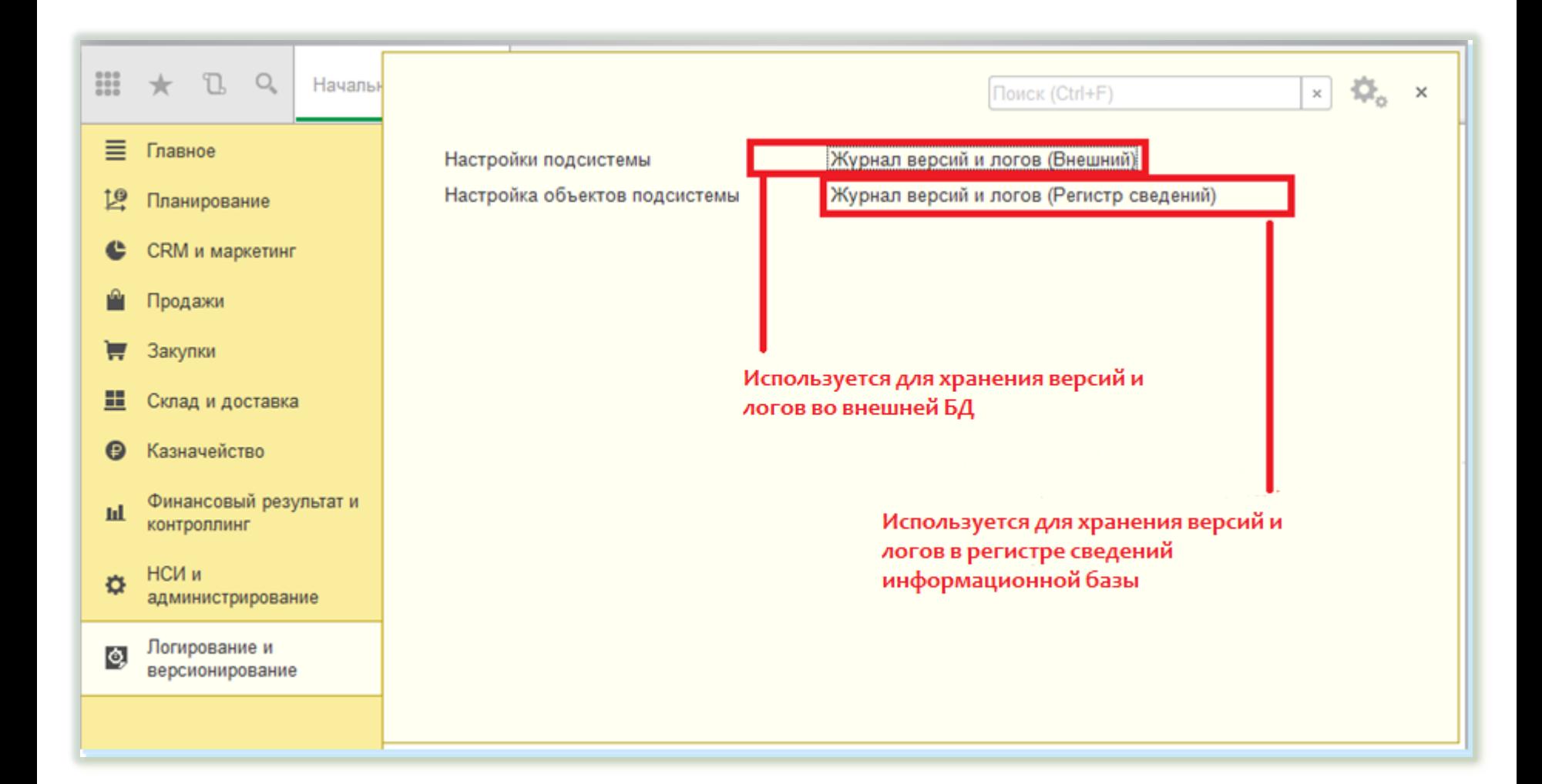

## Работа с журналом версий и логов. Общий вид и фильтры

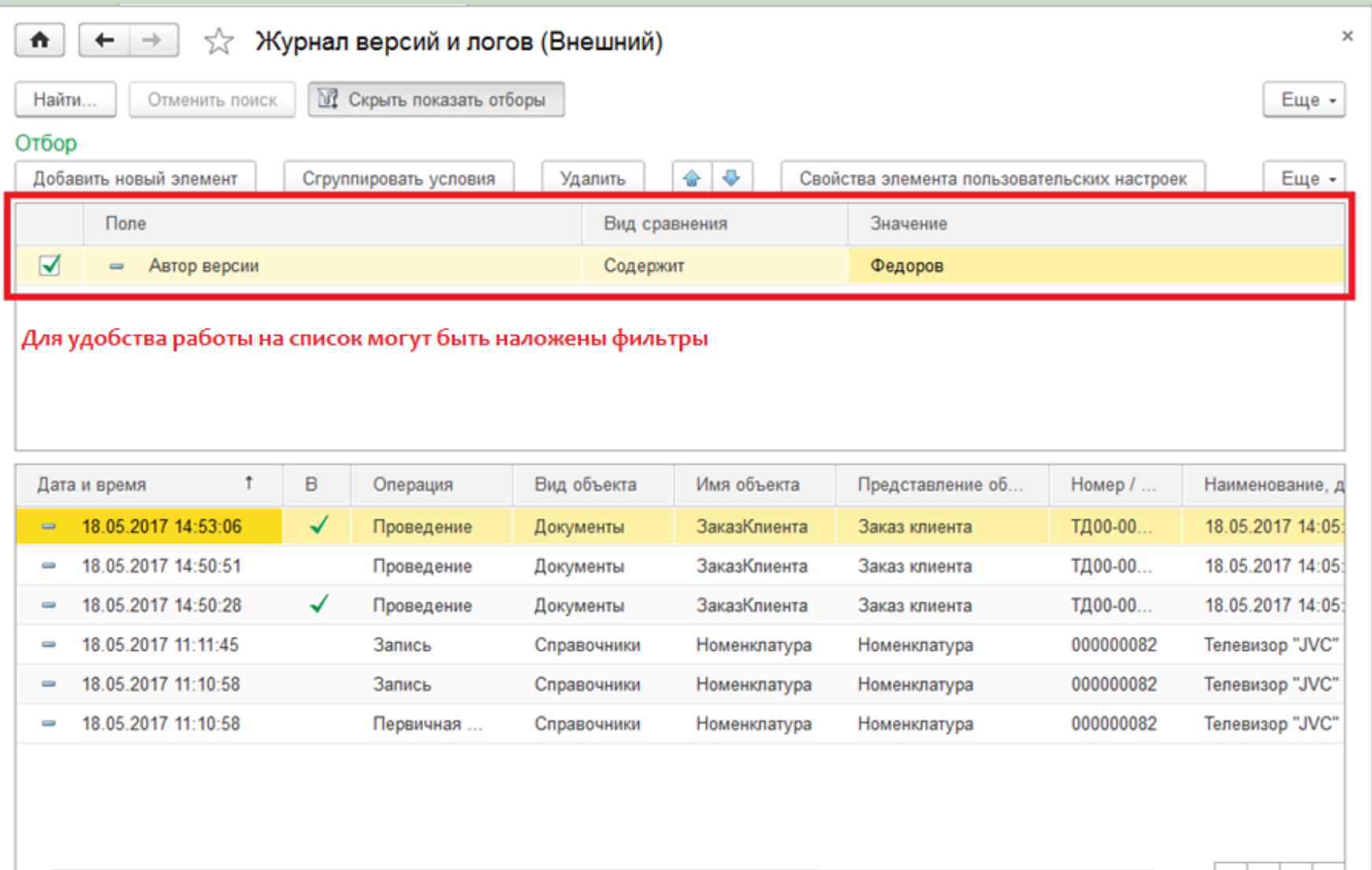

즈.

 $\mathbb{A} \mid \mathbb{V} \mid \mathbb{X}$ 

# Пример логирования объекта

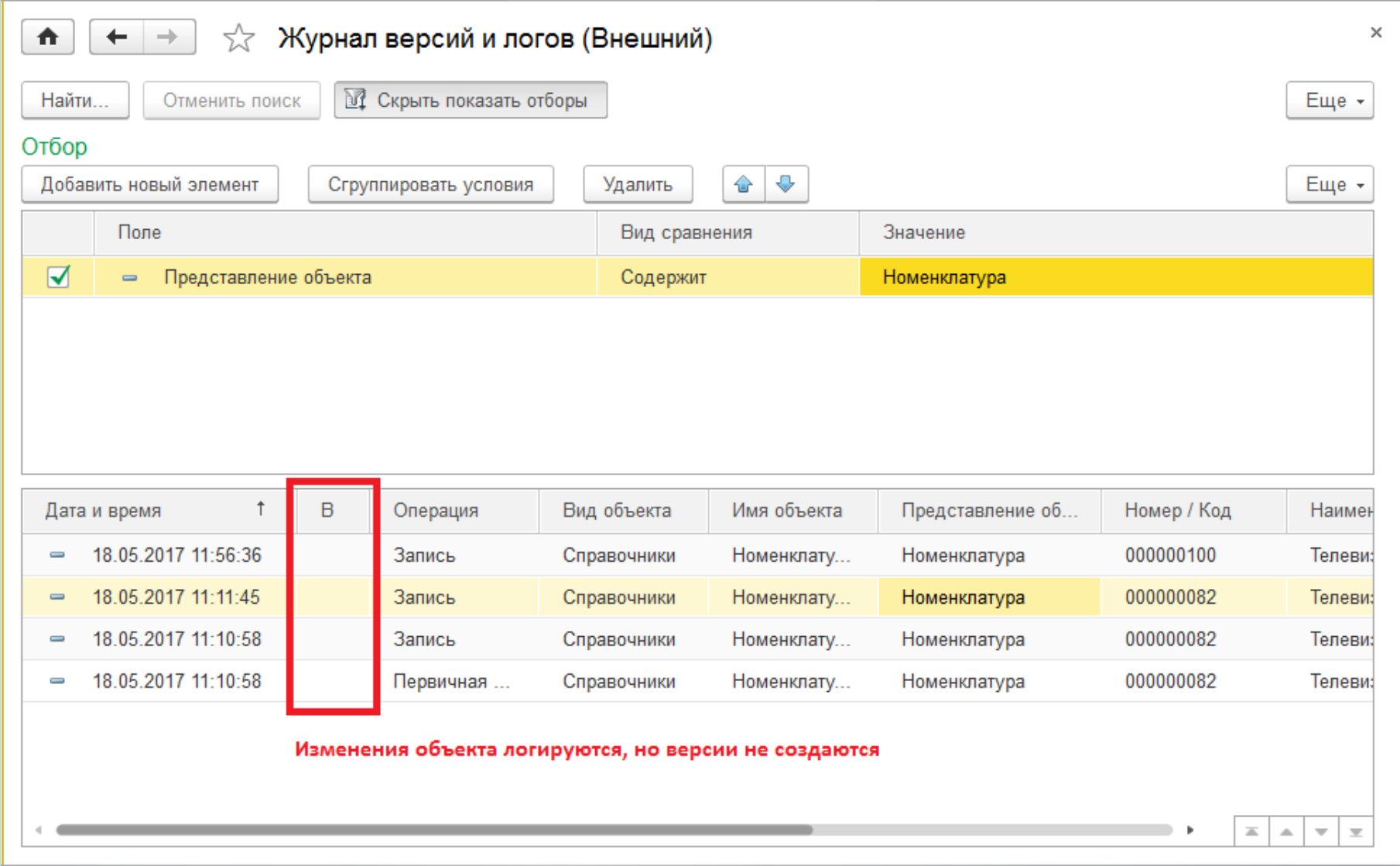

# Пример логирования объекта

![](_page_15_Picture_4.jpeg)

# Пример «безусловного» версионирования объекта

![](_page_16_Picture_4.jpeg)

## Пример «безусловного» версионирования объекта

![](_page_17_Picture_4.jpeg)

# Пример «безусловного» версионирования объекта

![](_page_18_Picture_4.jpeg)

#### Пример версионирования объекта «по условию»

![](_page_19_Picture_4.jpeg)

### Пример версионирования объекта «по условию». Версия создана

![](_page_20_Picture_7.jpeg)

### Пример версионирования объекта «по условию». Версия не создана

![](_page_21_Picture_7.jpeg)

## Пример версионирования объекта «по кнопке»

![](_page_22_Picture_4.jpeg)

# Отчет о сравнении версий

![](_page_23_Picture_4.jpeg)

# Отчет о сравнении версий

![](_page_24_Picture_4.jpeg)

# Спасибо за внимание!